Subject: Re: WTPro Posted by [Keith Larson](https://audioroundtable.com/forum/index.php?t=usrinfo&id=258) on Mon, 01 Dec 2014 15:14:21 GMT [View Forum Message](https://audioroundtable.com/forum/index.php?t=rview&th=19942&goto=80875#msg_80875) <> [Reply to Message](https://audioroundtable.com/forum/index.php?t=post&reply_to=80875)

Having never actually experienced this, I got to thinking there had to be something about the setup, and it occurred to me that I hardly ever close all the child windows, and on top of this I hardly ever use the help pull down. Basically this configuration is mainly used to set some arcane constants, and as such the menu items and how they are managed are different. IOW, what you found was that when there is no child window open, there is no help menu handler.

So yes, no action from the pull down menu items, so I think that's it. Just open a window from the view pull down and you will see a new pull down list, and the help pull downs should work.

Best regards, Keith Larson

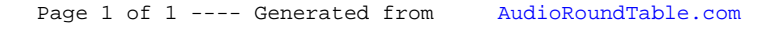